# **Mississippi Management and Reporting System**

# **Department of Finance and Administration**

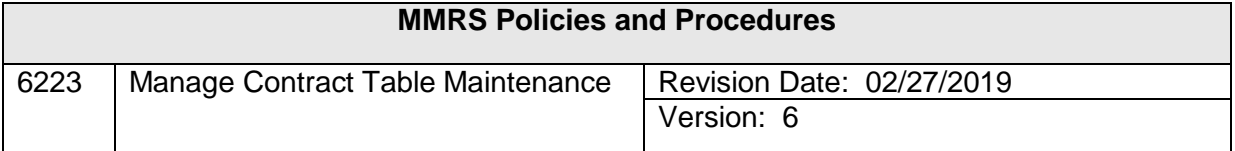

# **Manage Contracts Table Maintenance<br>Table of Contents**

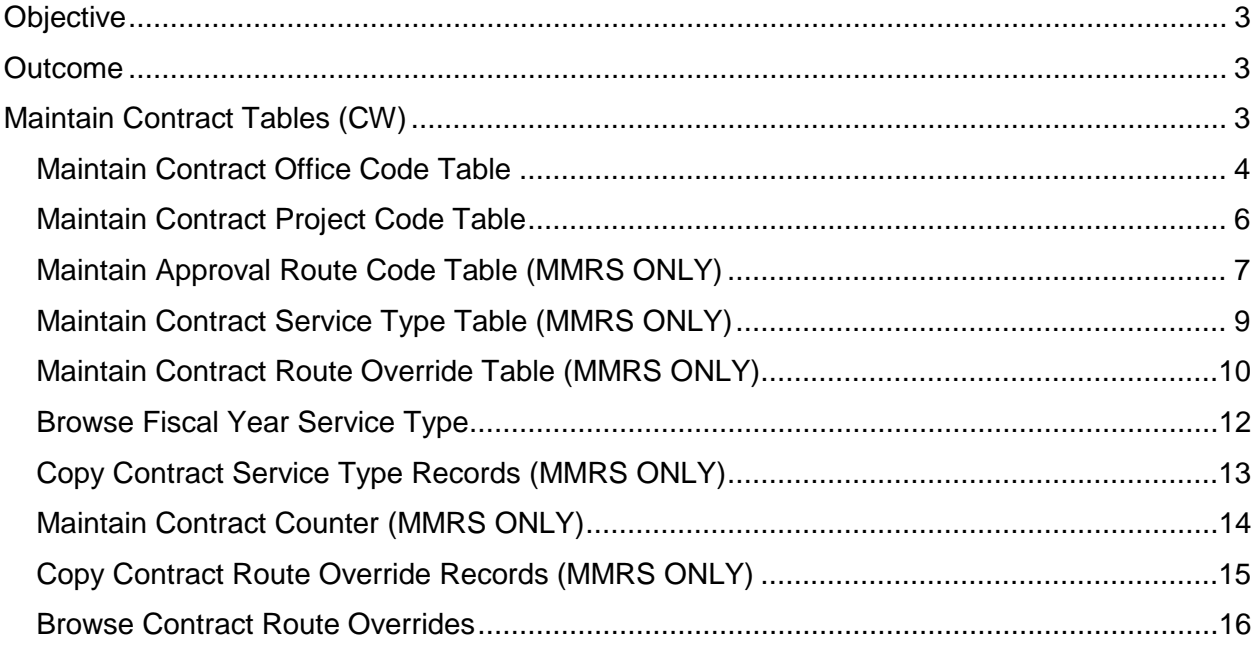

### <span id="page-2-0"></span>**Objective**

Enter office and project codes into contract tables

#### <span id="page-2-1"></span>**Outcome**

Table information is added successfully

## <span id="page-2-2"></span>**Maintain Contract Tables (CW)**

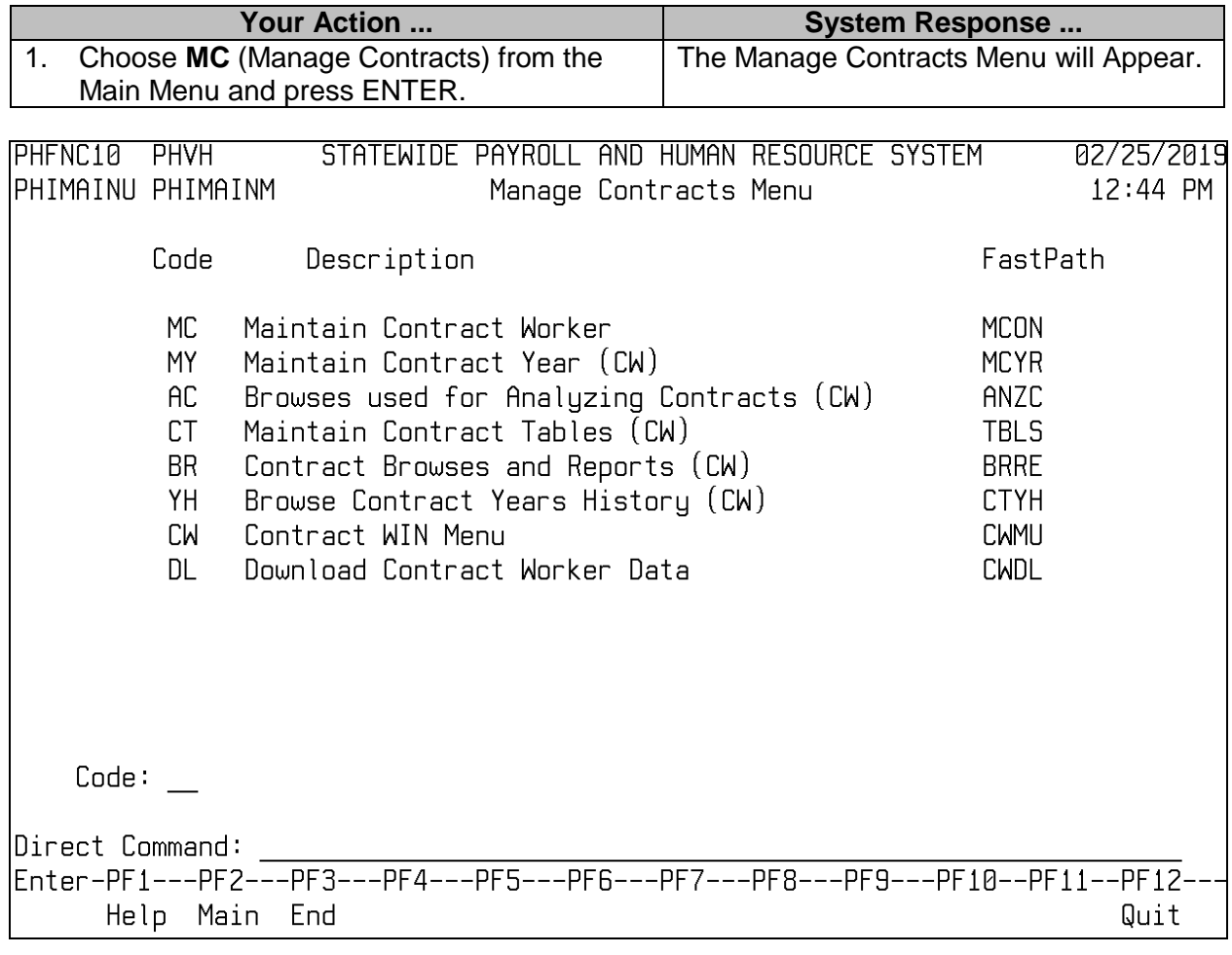

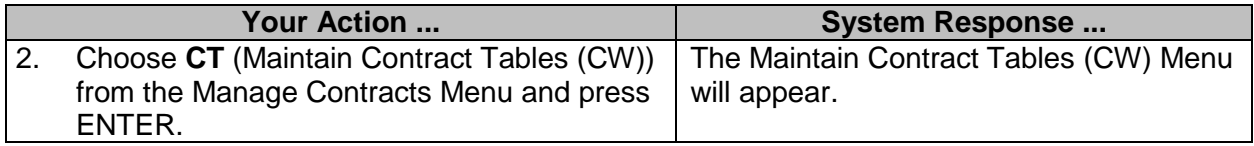

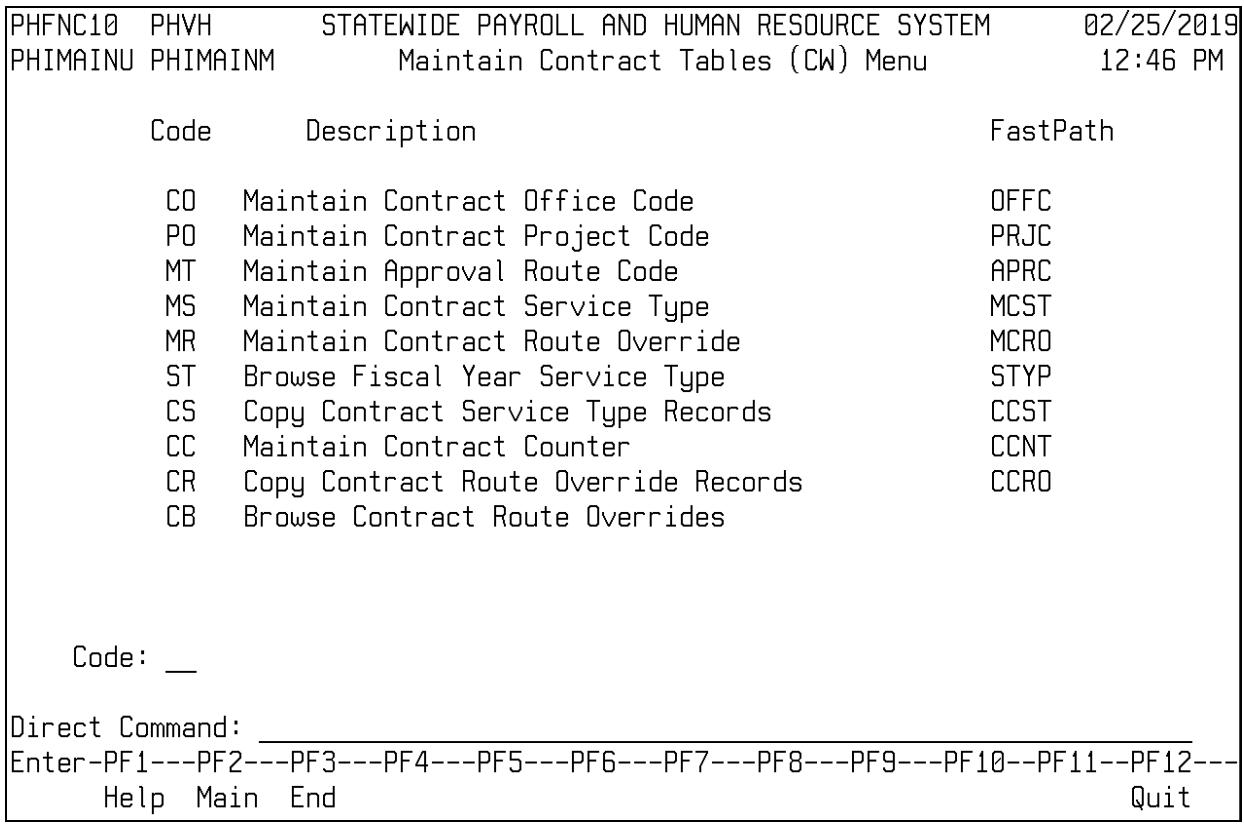

#### <span id="page-3-0"></span>**Maintain Contract Office Code Table**

A three-digit code established by the agency to further track the contract. An office code for contract workers can be a location, a division, etc. This code is not tied to the payment process or to the account distribution. The office code is created and maintained by the agency for its use and reporting.

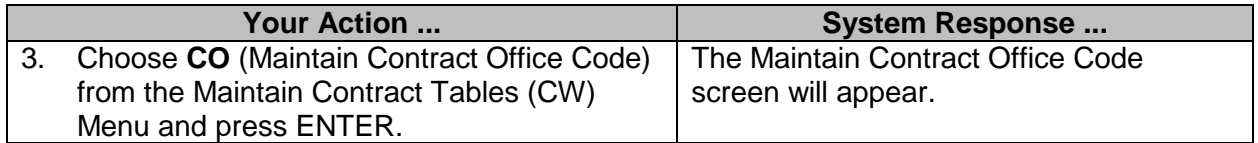

 $\overline{\phantom{a}}$  ,  $\overline{\phantom{a}}$  ,  $\overline{\phantom{a}}$ 

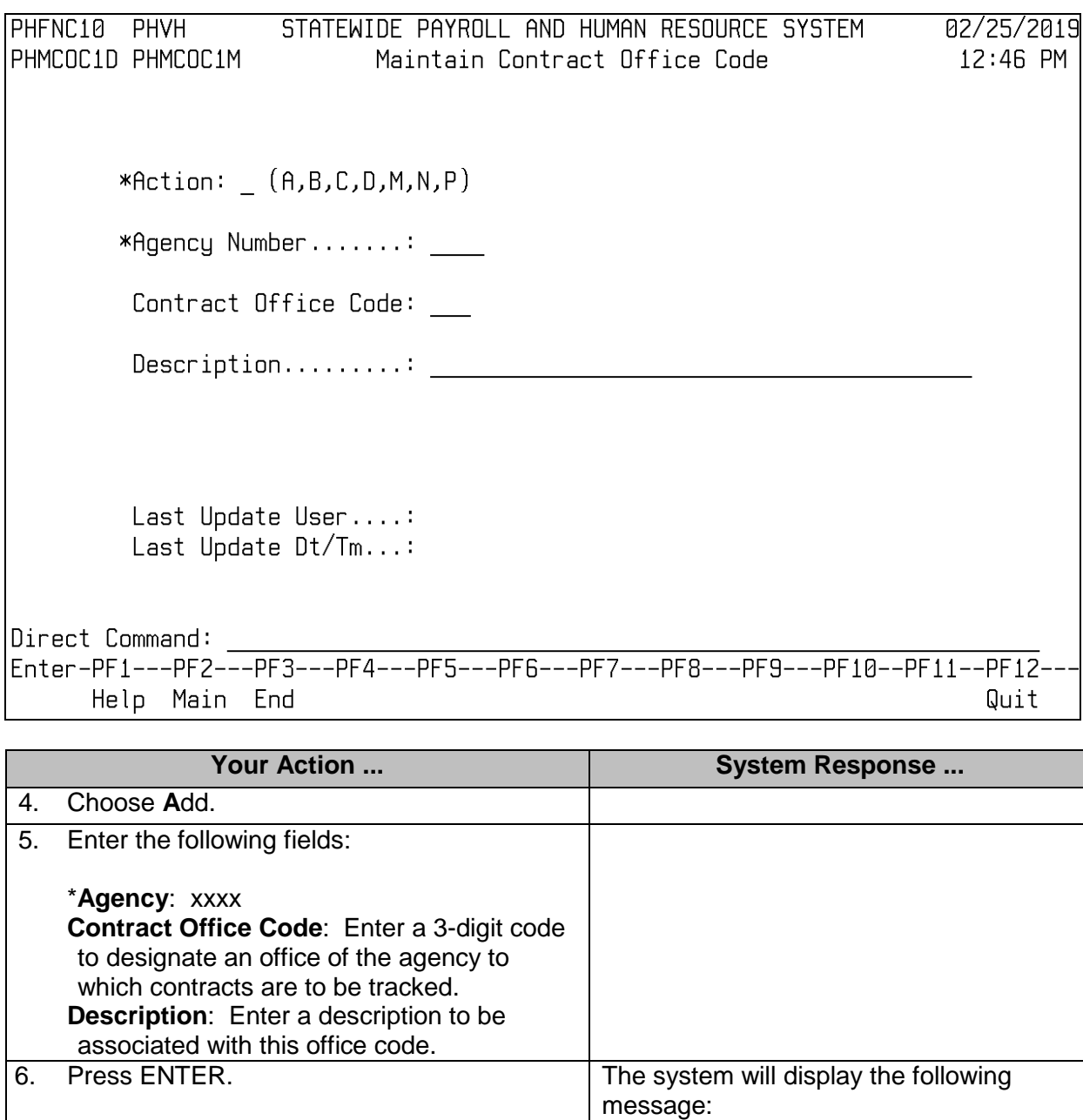

Record MCOCaaaa### added successfully.

#### <span id="page-5-0"></span>**Maintain Contract Project Code Table**

A three-digit code established by the agency to further track the contract and to group contracts together. A project code can be a program, an assignment, etc. This code is not tied to the payment process or to the account distribution. The code is created and maintained by the agency on the Project Code Table.

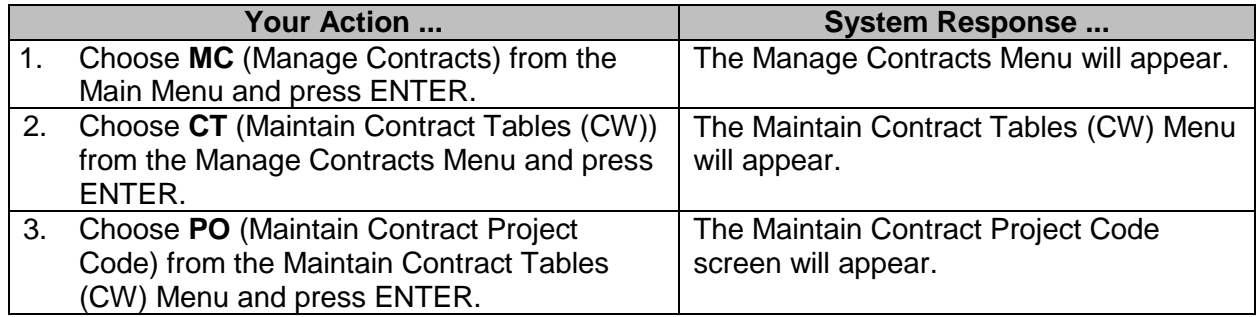

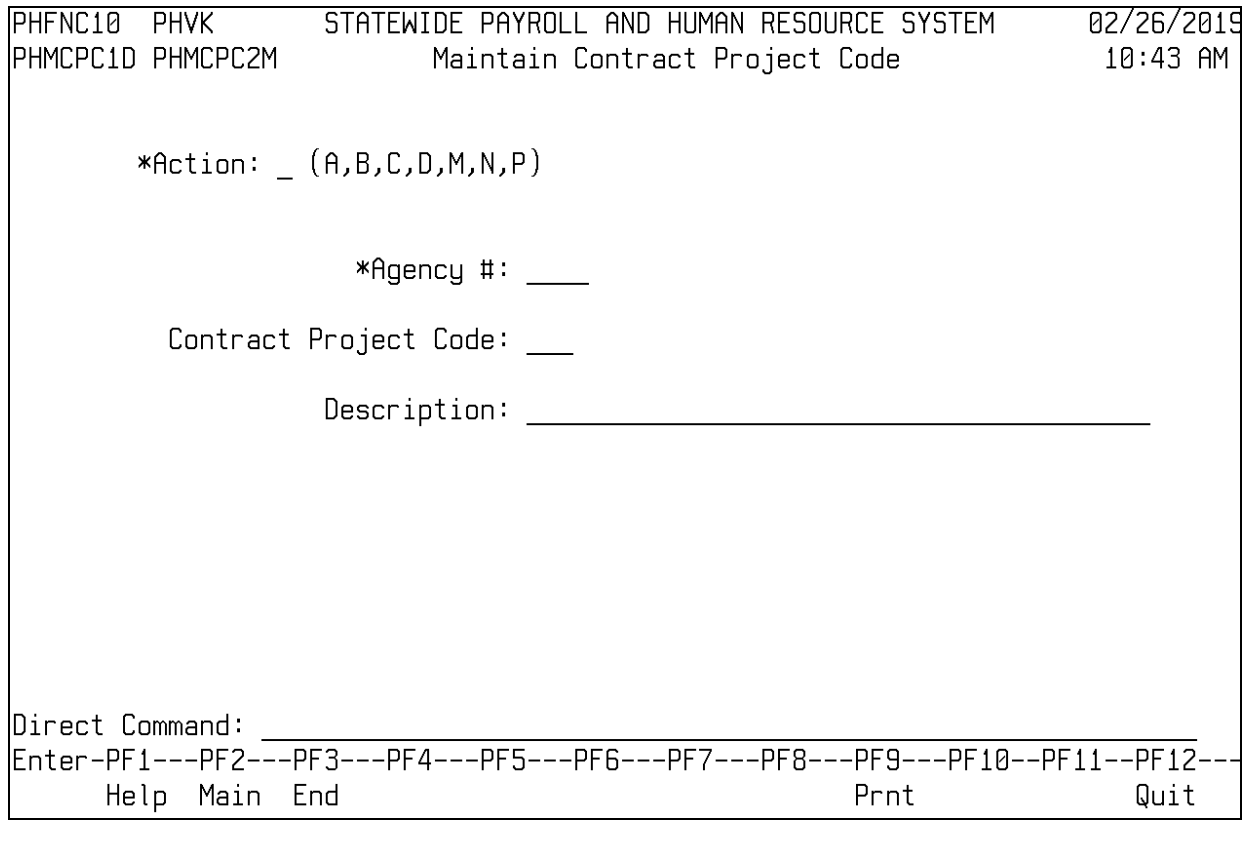

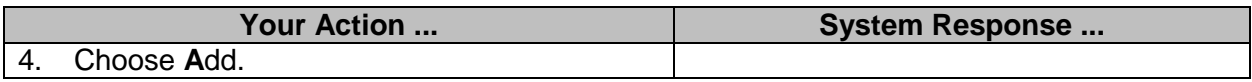

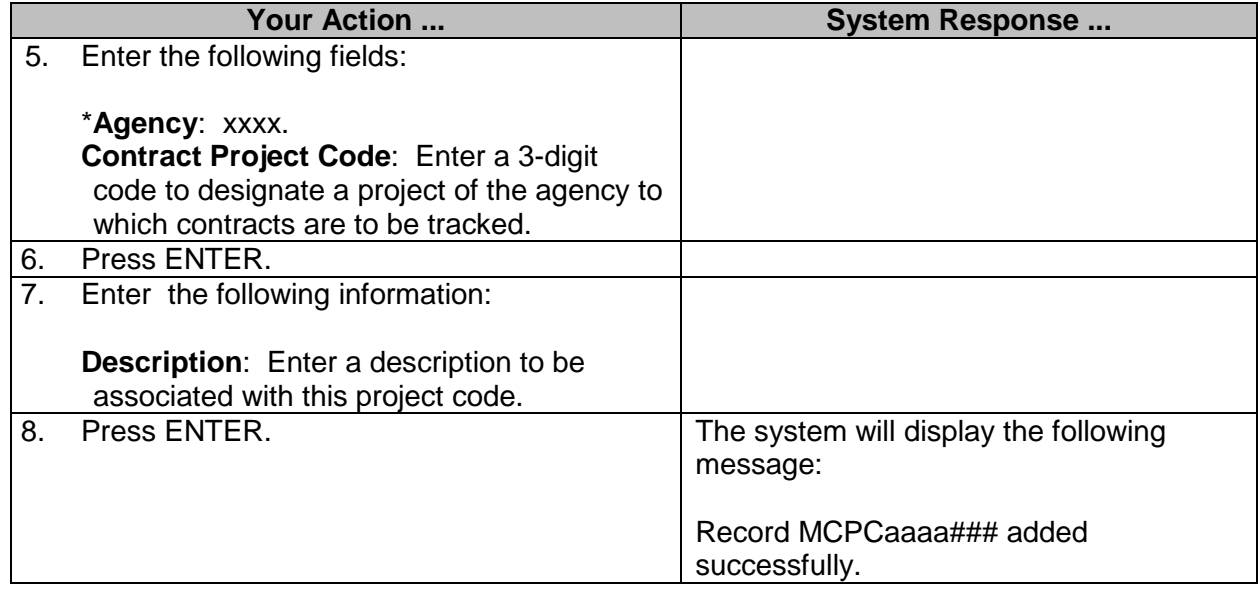

#### <span id="page-6-0"></span>**Maintain Approval Route Code Table (MMRS ONLY)**

The approval process in Manage Contracts contains special routing instructions. Each contract service type has a pre-set approval route assigned for the following reasons:

- Certain contracts are reviewed and approved by multiple control agencies.
- Some agencies are exempt from rules and regulations of specific control agencies.
- Some service types are exempt from the review process (*i.e.*, architects, dentists, engineers, etc.).

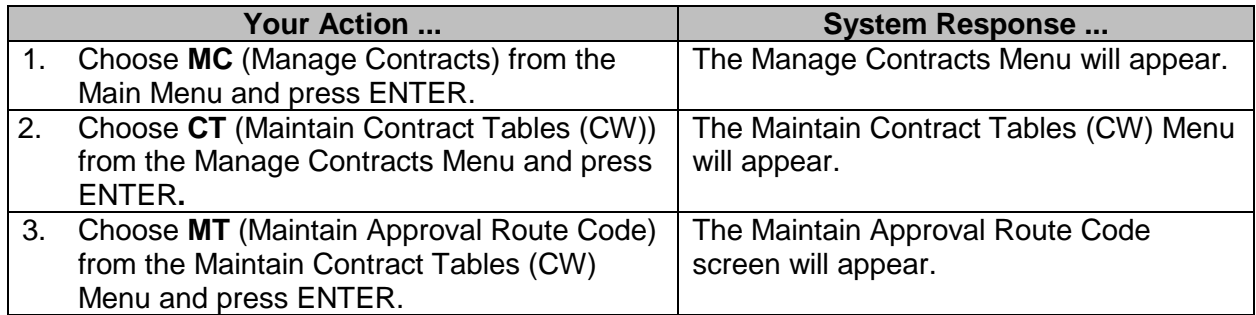

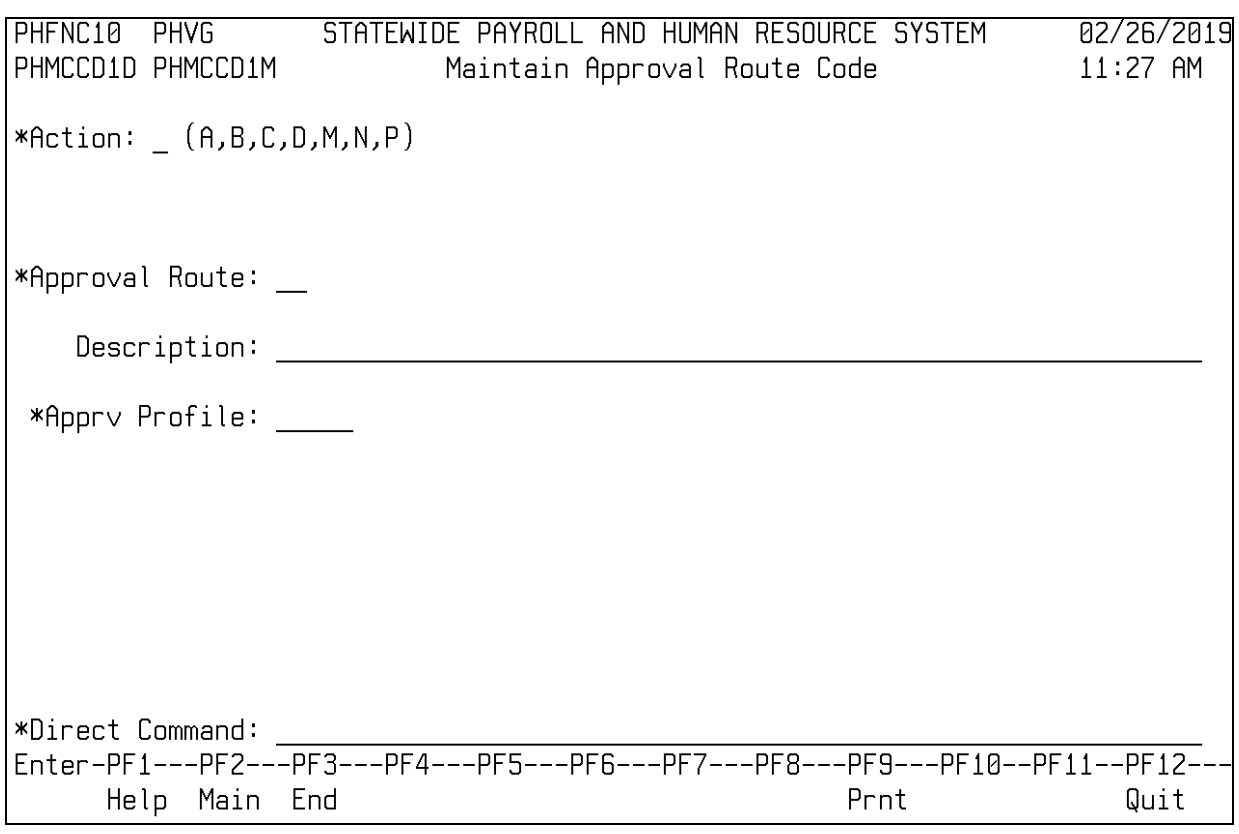

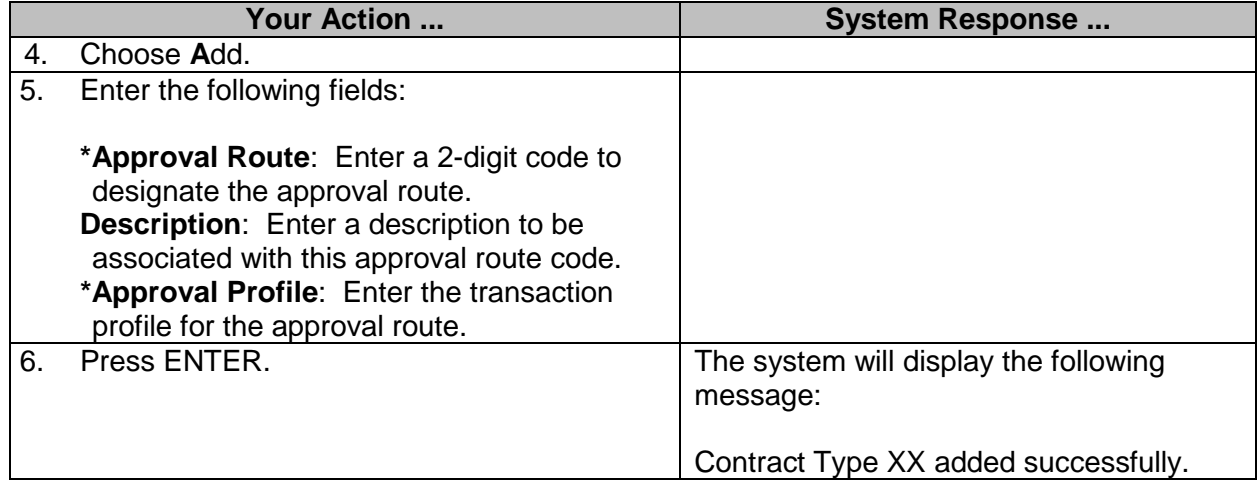

#### <span id="page-8-0"></span>**Maintain Contract Service Type Table (MMRS ONLY)**

The Maintain Contract Service Type screen is used to record and maintain service types and descriptions for contracts.

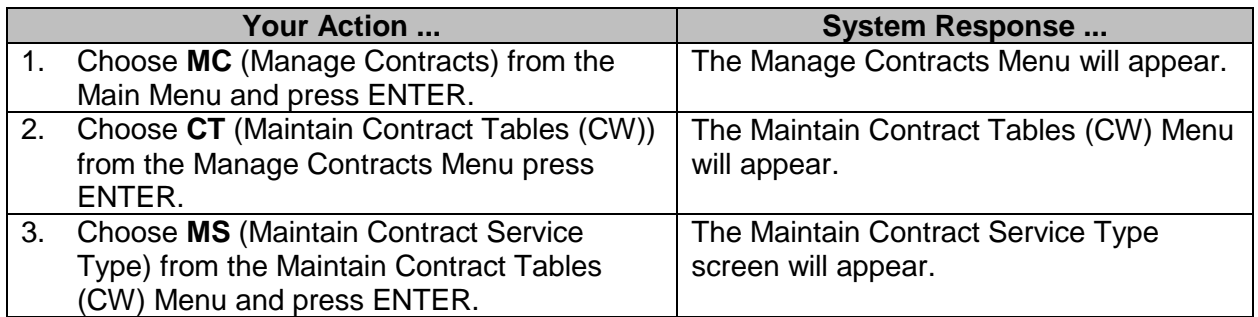

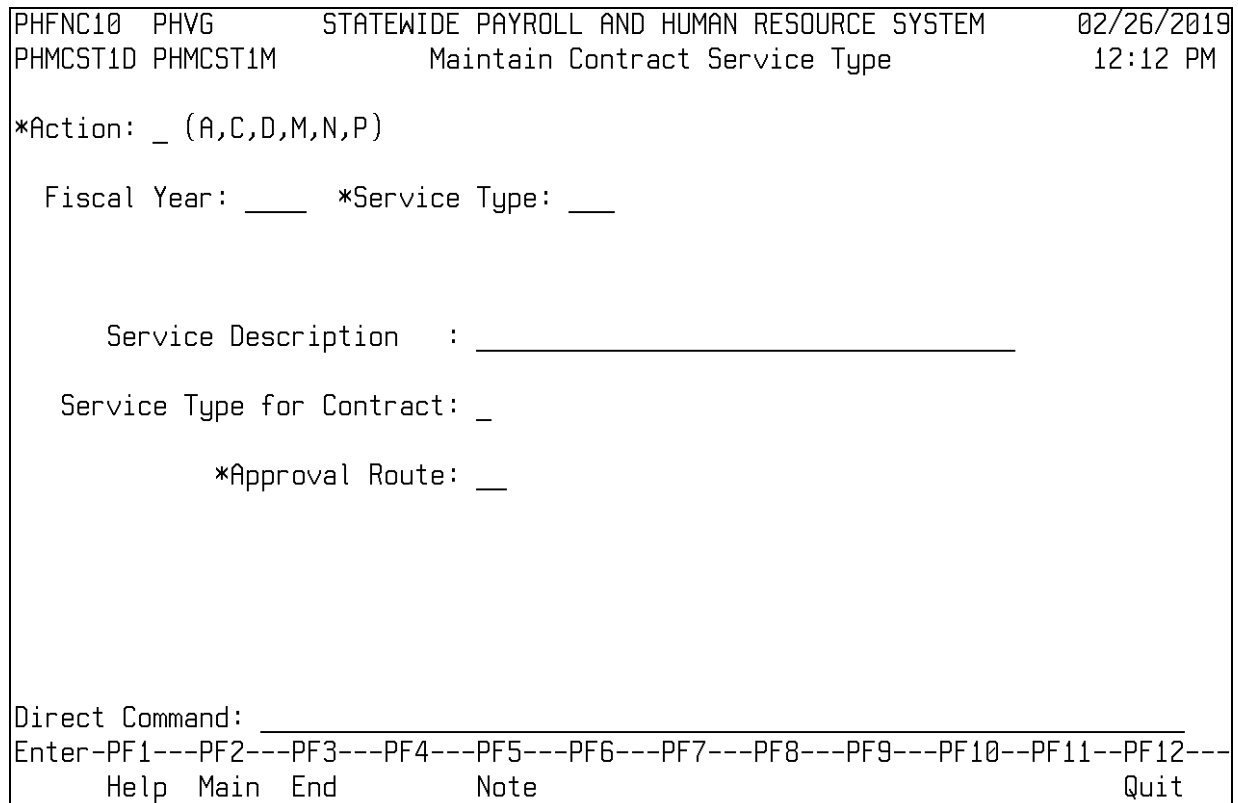

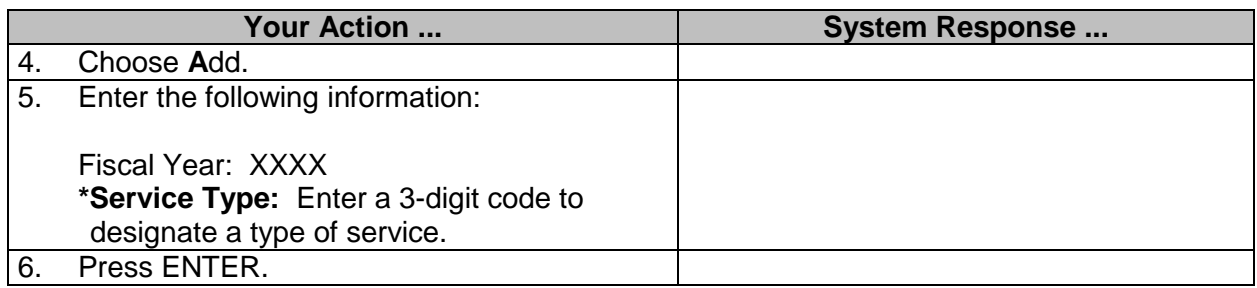

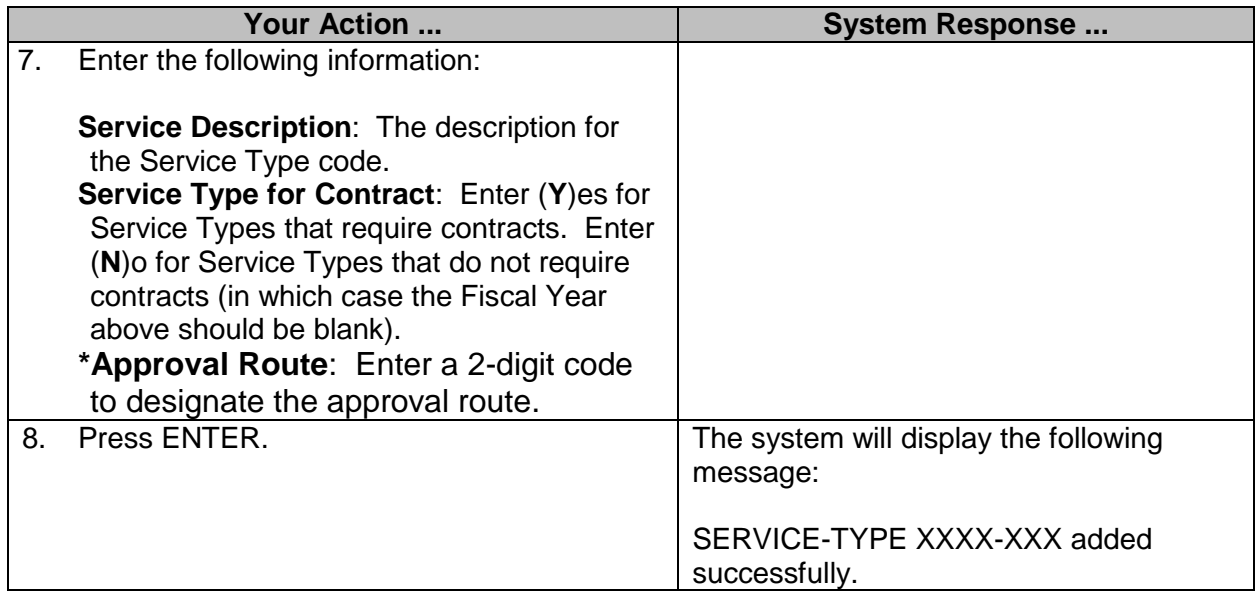

### <span id="page-9-0"></span>**Maintain Contract Route Override Table (MMRS ONLY)**

The Maintain Contract Route Override screen is used to maintain alternate approval routes for contracts.

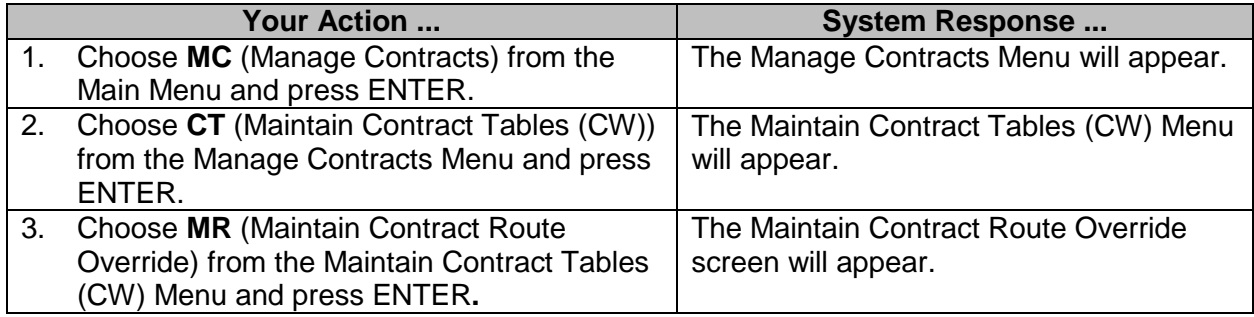

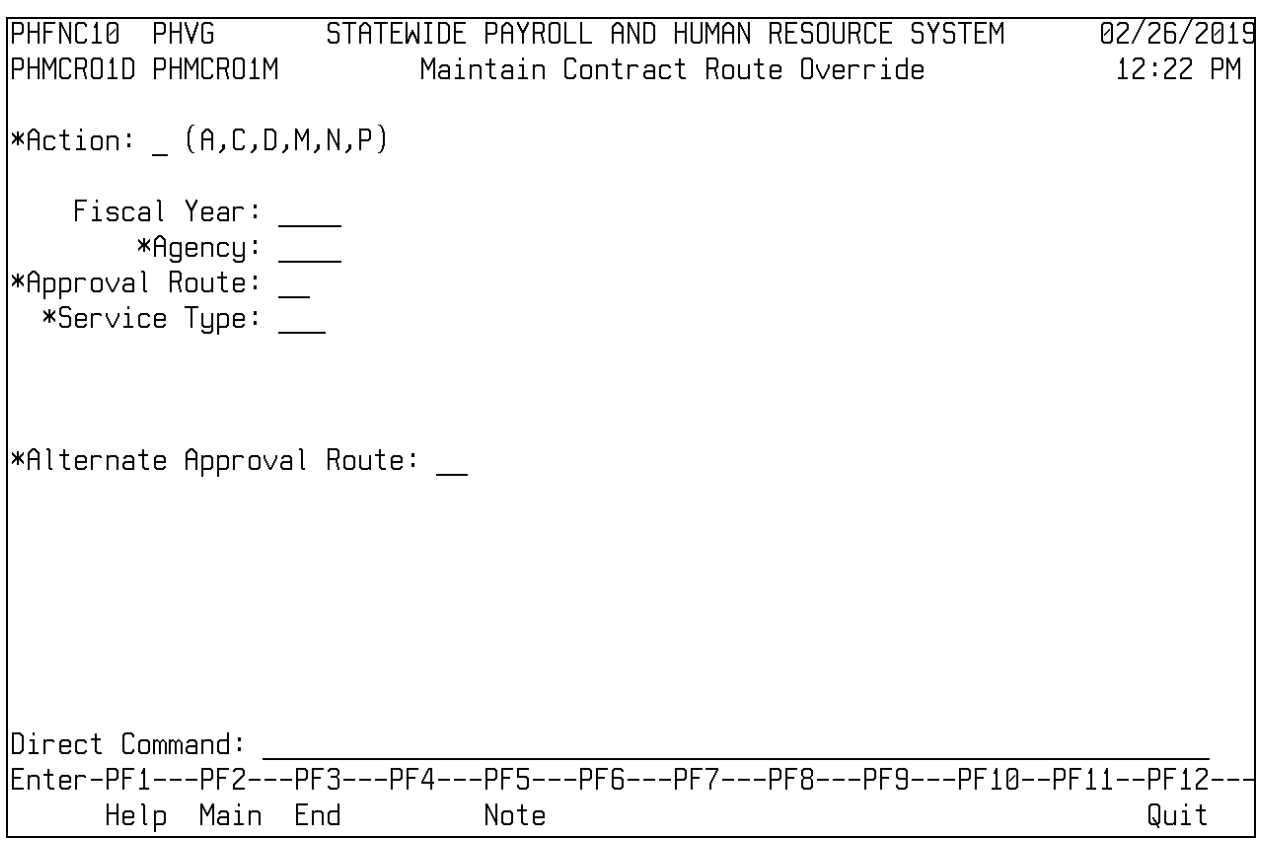

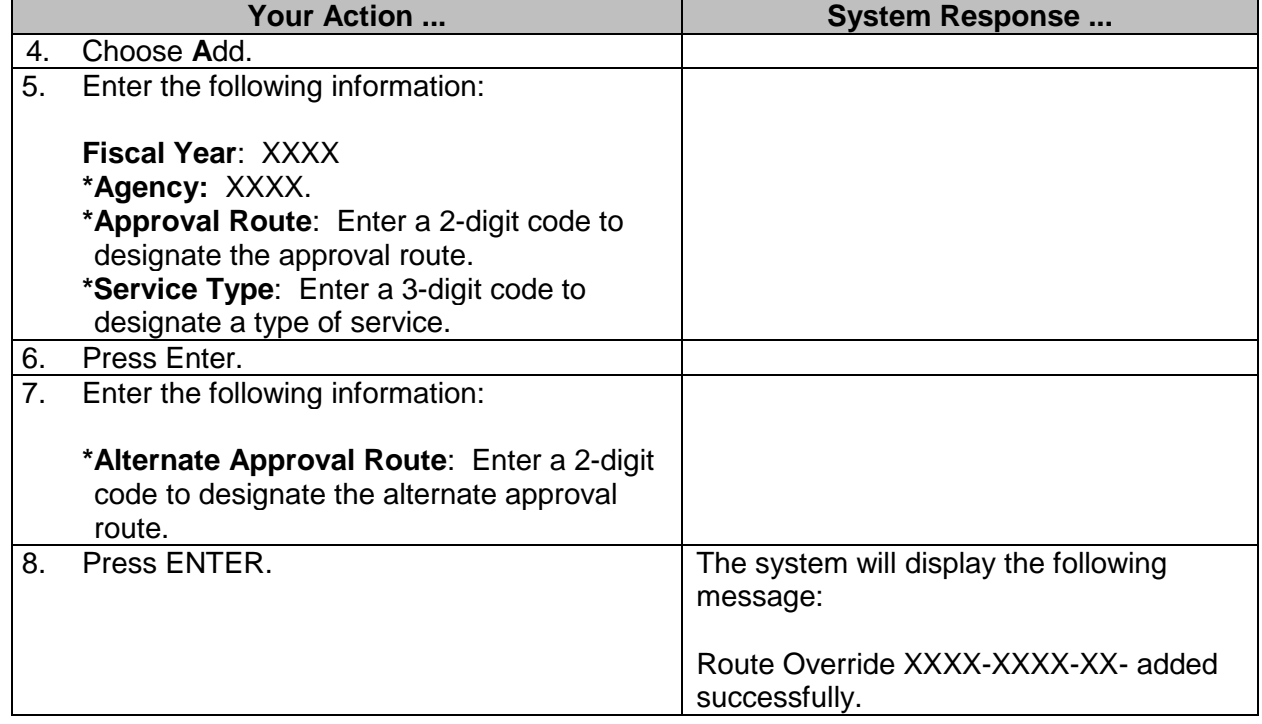

#### <span id="page-11-0"></span>**Browse Fiscal Year Service Type**

The Browse Fiscal Year Service Type is used to view a listing of service types by specified fiscal year.

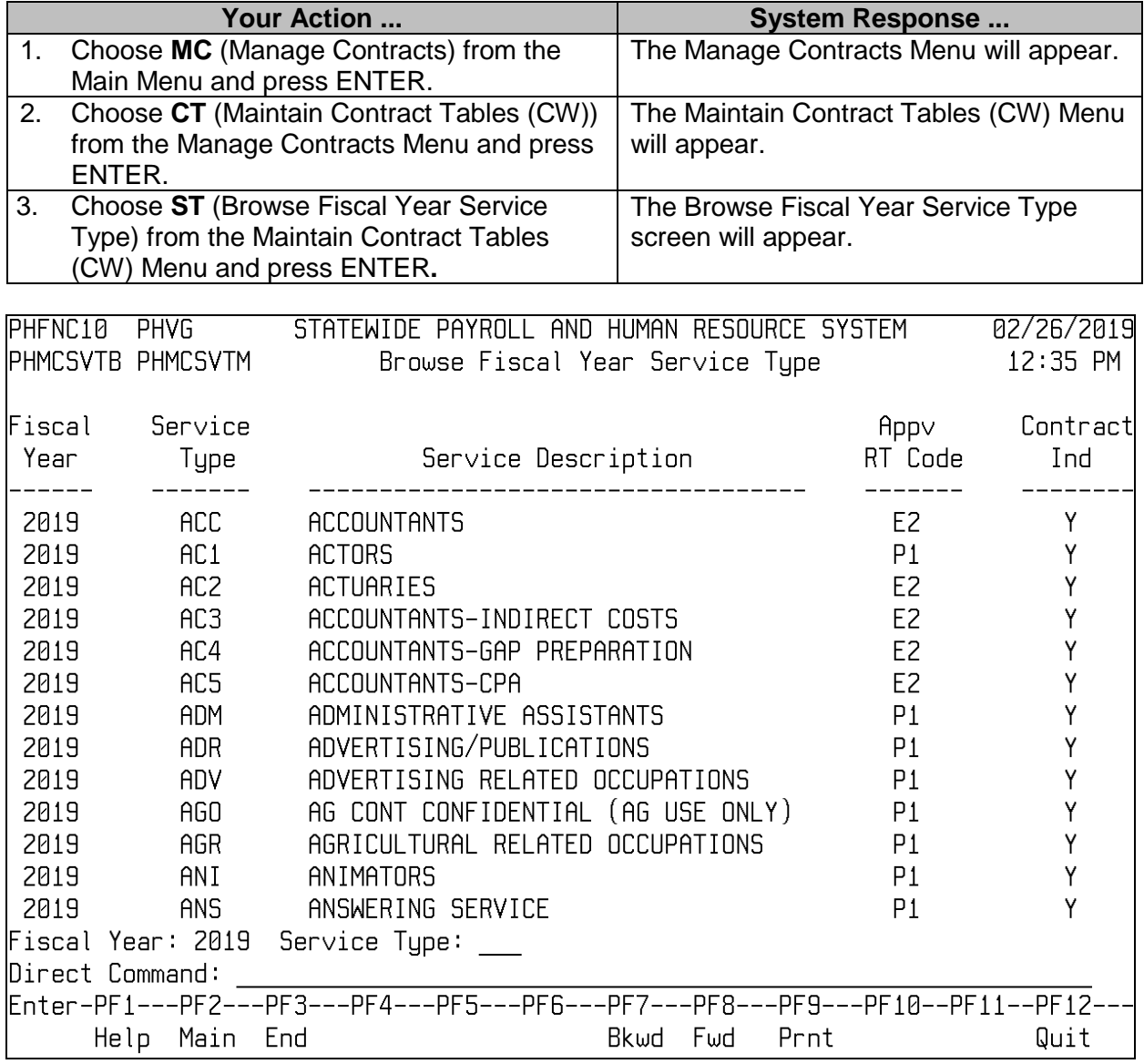

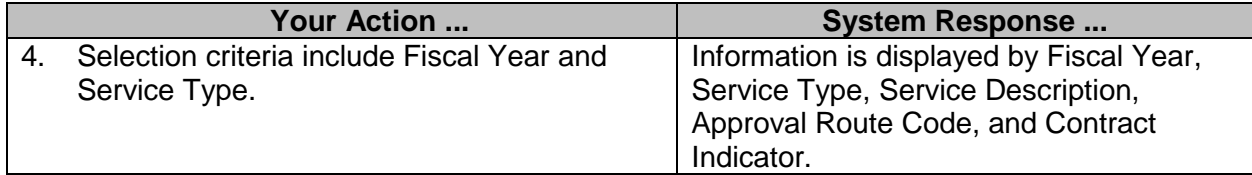

#### <span id="page-12-0"></span>**Copy Contract Service Type Records (MMRS ONLY)**

The Copy Contract Service Type Records screen is used to copy contract service type records from one fiscal year to another fiscal year or to purge contract service type records.

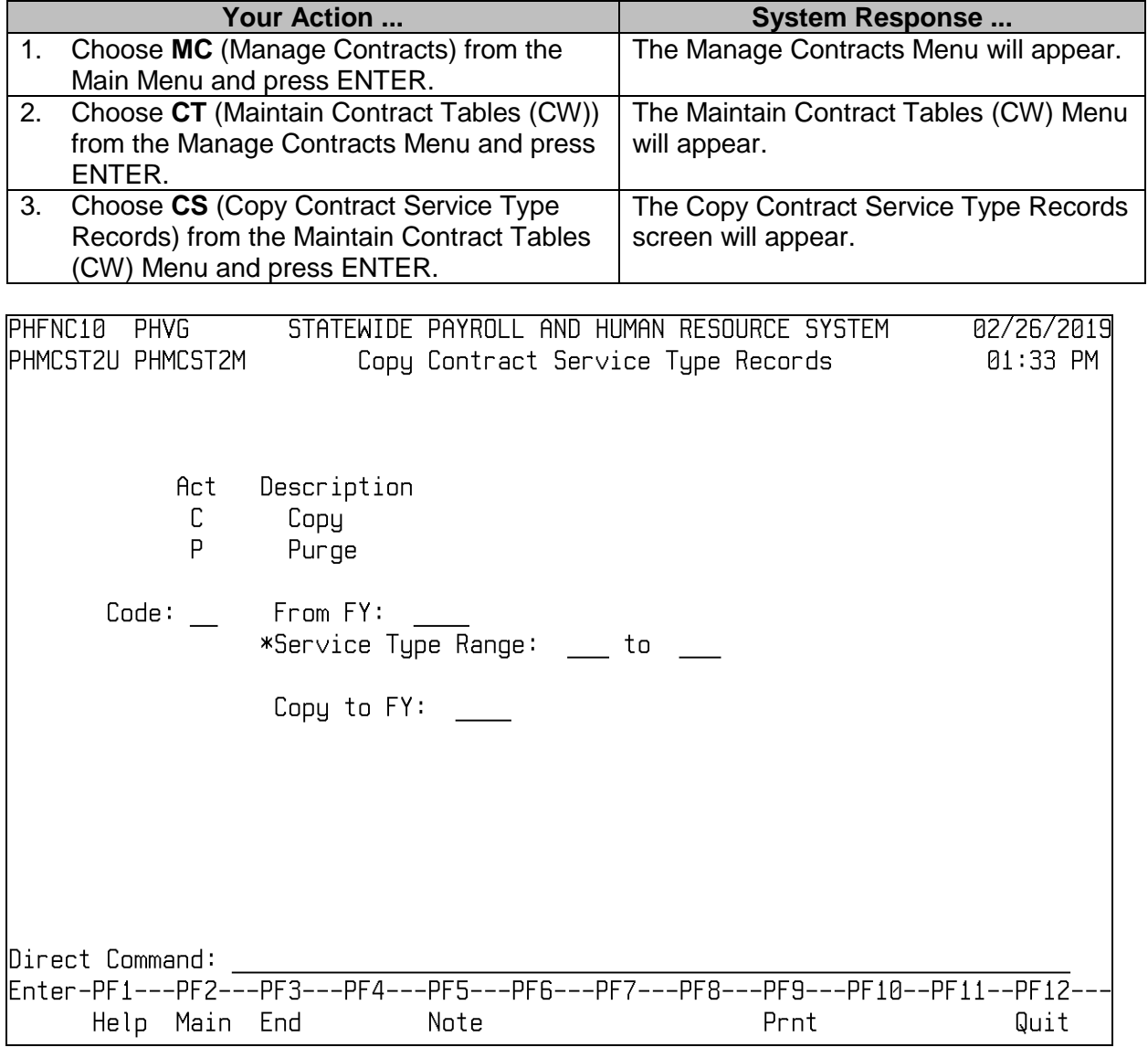

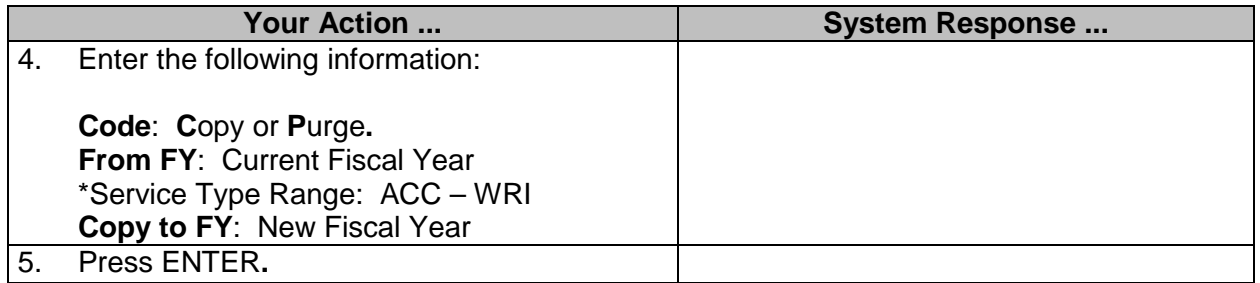

#### <span id="page-13-0"></span>**Maintain Contract Counter (MMRS ONLY)**

The Maintain Contract Counter screen is used to view the total number of contracts that are pending or have been requested or approved in SPAHRS. As each contract is assigned a sequential number, the total displayed on this screen is the last contract number assigned.

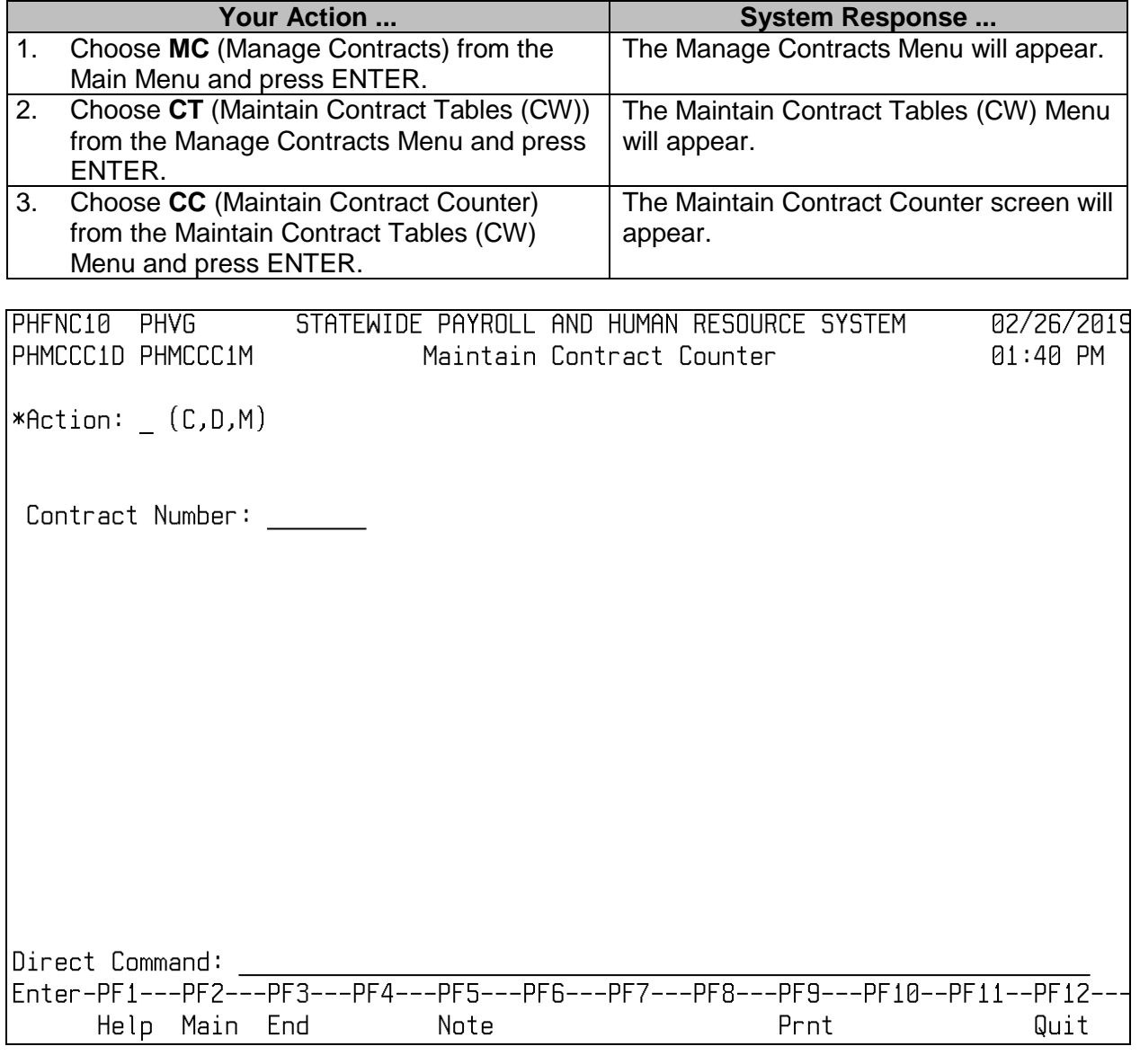

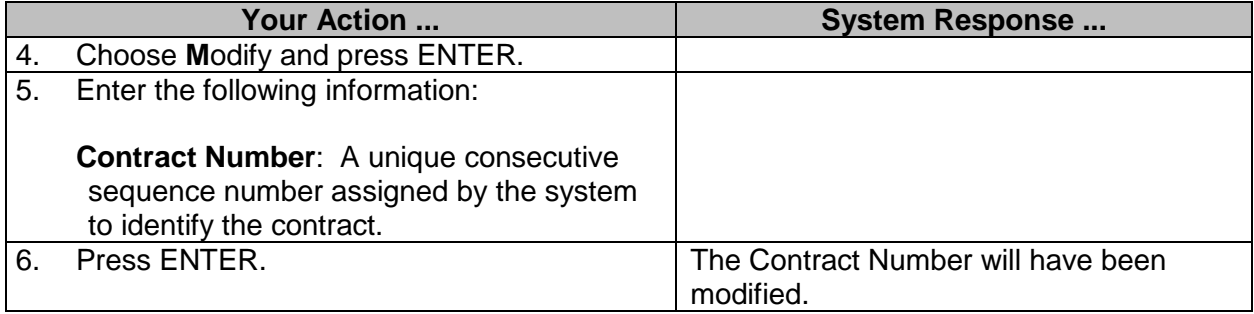

#### <span id="page-14-0"></span>**Copy Contract Route Override Records (MMRS ONLY)**

The Copy Contract Route Override Records screen is used to copy approval route overrides from one fiscal year to another fiscal year or to purge approval route override records.

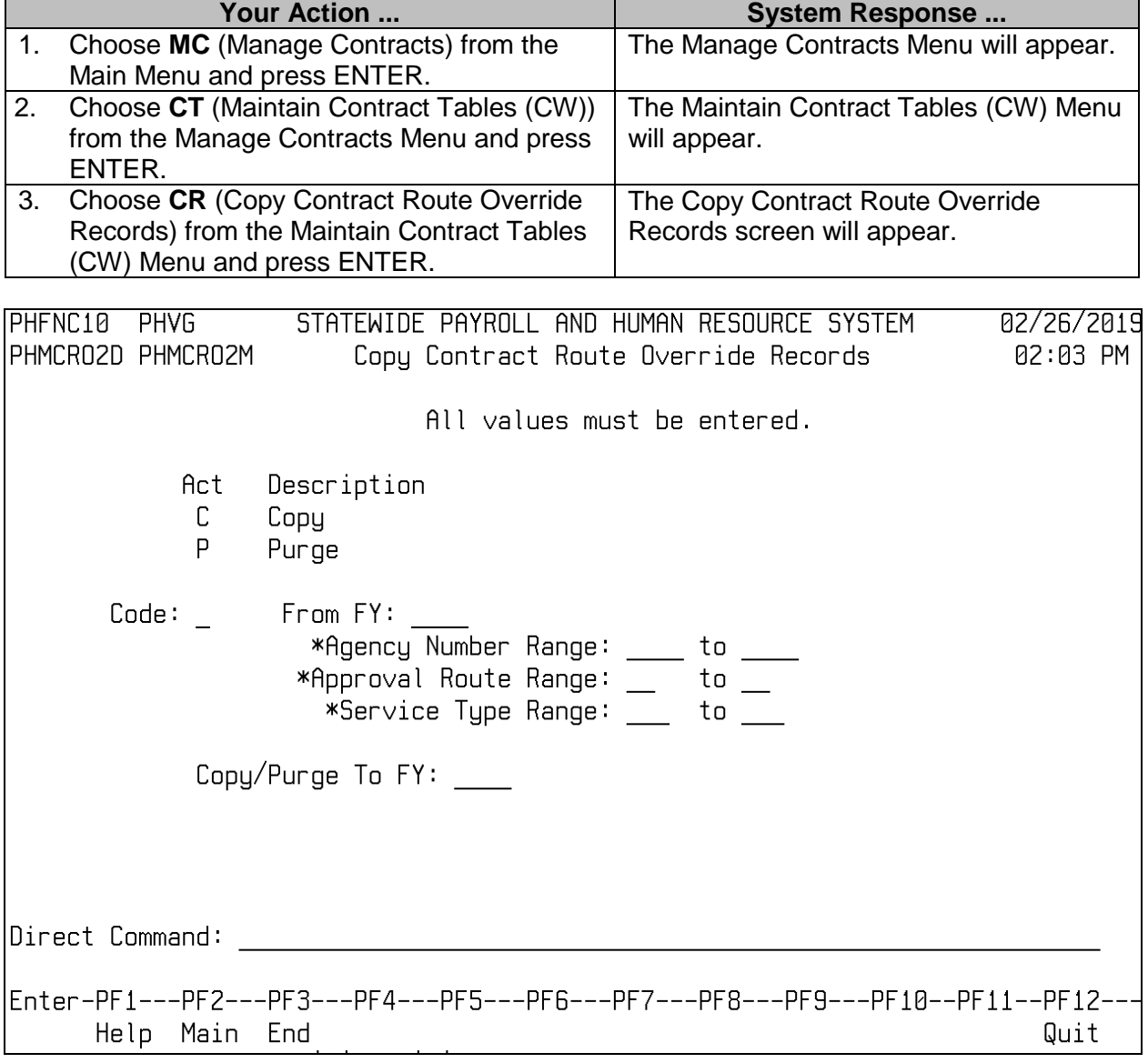

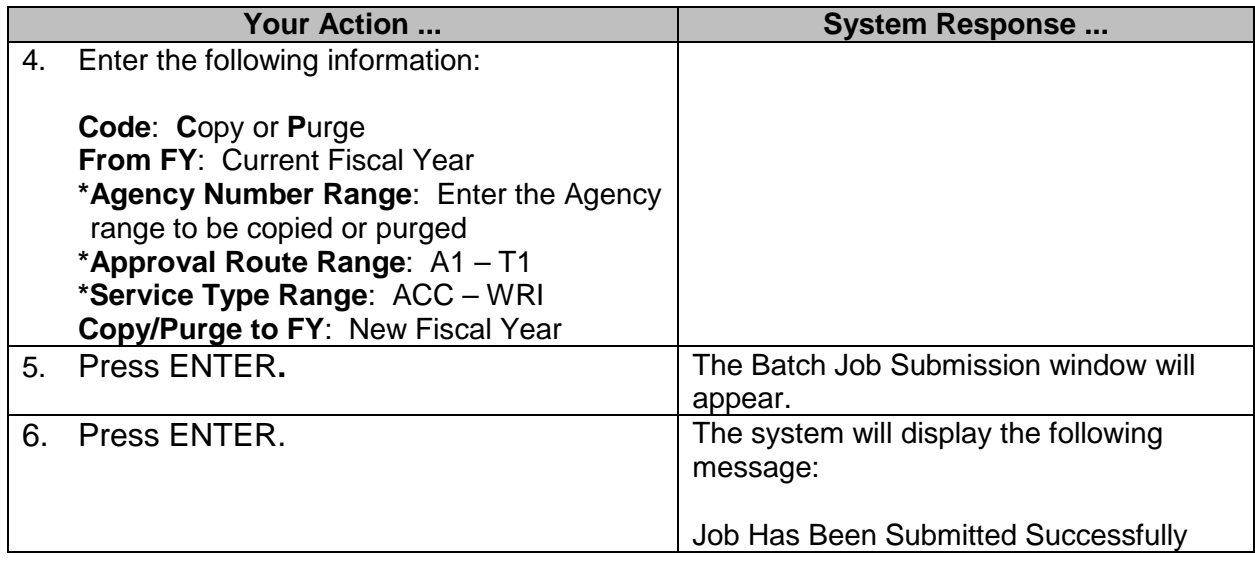

# <span id="page-15-0"></span>**Browse Contract Route Overrides**

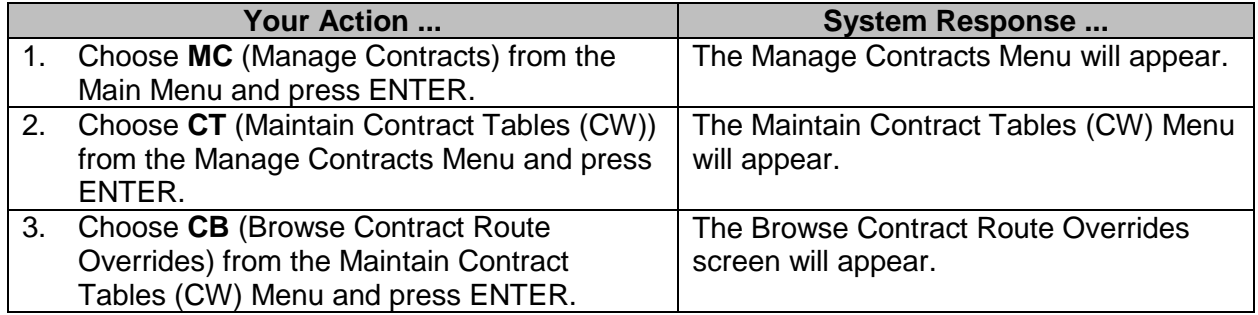

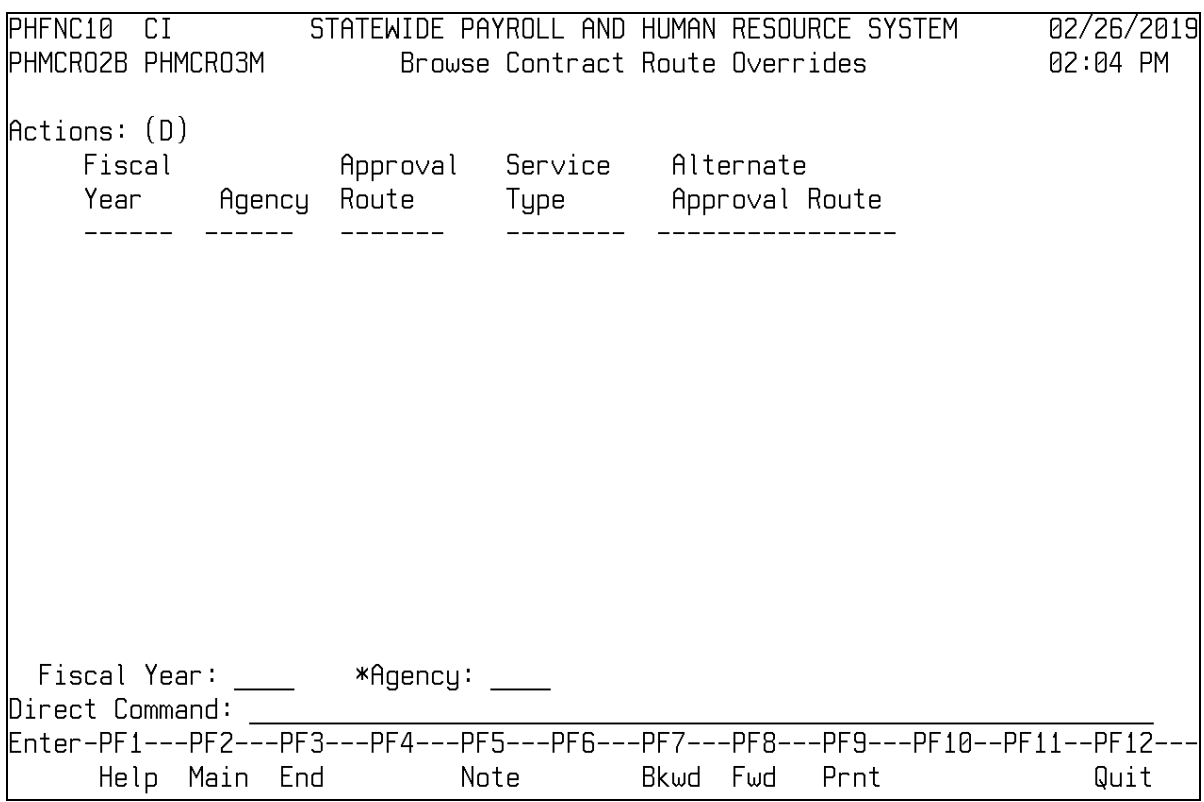

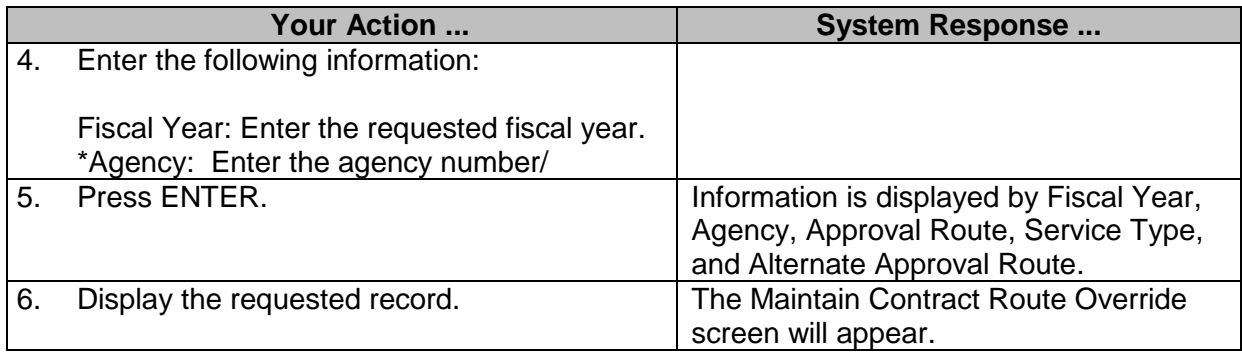